**Toggl Track Crack [32|64bit]**

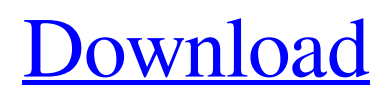

## **Toggl Track Crack+ Free Download PC/Windows [Updated-2022]**

Toggl Track is an all-in-one solution for time tracking in an intuitive, simple way. It will help you get up to speed with how to track time across multiple projects in a matter of minutes! • What you should be tracking: You can easily add time tracking to different types of projects in your life. Your time can be tracked on all of them at the same time, or you can use different clients/profiles. To use Toggl, all you need to do is add the client and time. Once you have that set up, you're free to track time whenever you need. • Timers: There are different kinds of timers. Use the standard timer to track time in the same project, or choose between timers: timer, clock, stopwatch, countdown and to-do list (for private projects). Each timer has its own window which you can use to view it's settings. While you're using it, it will sit on your screen in a small tab that makes it easy to see and move. • Go To: Go To is a way to get back to a specific project quickly. You can also add labels, and add custom fields for each project. You can also set a custom color for every task or project. Using Go To, you can instantly go to a specific task or project. • Badge: The badge will show your time spent on a project. Simply click on the badge to open a window with full project information and details for that project. No matter how long you've worked on a project, you'll be able to see it all at a glance. • Statistics: Get insights and learn how you spend your time. See your time spent per client, your time spent on tasks, or see how long it takes you to complete a project. You'll be able to manage and export all your time spending data. • Reports: Get reports to see which projects you spent the most time on and how you spend your time across multiple clients. You'll also be able to get a breakdown of your clients by tasks, projects and events. You can export these reports to Google Sheets or CSV file. • Synchronization: Use the built-in sync option to automatically submit your time to Toggl. You can also choose to manually sync every hour, every day, or every week. • Import: Import from a CSV file to get your time data from Toggl faster. Simply

## **Toggl Track Torrent**

Automate your projects. Track your time. Get smarter. I am a university student with very limited programming experience. I am looking for a easy to use track all your to-dos on your Mac. The more essential the better. This question is for a Mac and I am not sure what the competition is out there. Thanks, Dean A: Try Workflow. It's a project tracking solution with a very nice online database, reports, data transfer and synchronization. You can import your tasks/projects from Google Calendar, Box, OneNote, it's fairly customisable (assignees, priority, labels etc.), has a really nice API for integrations with other services, uses Git and has a lot of very useful features. It might be a bit tricky at first but I think it will suit your needs very well. A: You can use a text-editor like Markdownpad to create a tracker for your tasks. It's an easy to use tool and it lets you keep your task lists updated wherever you are. For editing the task lists you can use vim which is available in the default Ubuntu install. Q: How do I set a user's group to admin in OpenSSH? I have been using Ubuntu 14.04 with GDM. I installed openssh-server. I go to terminal and su username, enter password, then exit to get back to my desktop. However, I am not a member of the sudo group, and I can't use sudo commands or copy files to my external drives as root. Is there a way to fix this so I can copy files to the external hard drive as root? I'm on a Mac with a non-proprietary/non-smart/non-built in adapter. All my USB ports are working. A: It looks like you're using chsh. You need to use pam\_mount to get the su(1) behaviour you want. For instance, to set the user's uid to 1000 and set them to be in the admin group, do: pam\_mount chsh -l -s /bin/bash - -l will set a user's shell to /bin/bash, and -s should set them to be in the admin group. We all know 09e8f5149f

# **Toggl Track [Win/Mac] 2022 [New]**

Toggl Track is a wonderful, intuitive, and intuitive application that will allow you to track your time spent on different tasks and projects. This tool's features should please both individuals and groups. You can setup projects, colors, clients, and clients with tags. Intuitive: The program has a well-designed and intuitive interface and very little effort should be required to use it. An easyto-use time-tracker that should be useful to any user The interface is well-organized, and everything is there and easy to navigate. While some of you might be familiar with the Toggl Track concept, all of you should be able to familiarize themselves with the app's features. A lightweight time-tracker that features a variety of options While you can, of course, use the app to track time spent on projects, you can also use it for tasks, friends, plants, family members, and more. There's also a master list that allows you to track the time spent on projects. A lightweight time-tracker that is user-friendly Since the app is completely online, there's no need to upload any files to the tracker. Also, the application will easily connect to the online tracker that is provided with the app. Key features: • A clean and useful interface • Time-tracking • Multi-option tracker • Projects, tags, and dates • Reminders • Synchronization • Timer • Private projects Advertisement 1 Paid download | Software Time Tracker 1. TrackRx Tracker for Mac Do you want to track the progress of the projects of your company with different users? Do you want to check the productivity and profitability of each employee? Do you need to be able to monitor and control the progress of the tasks of your team? If your answer is "yes" to any of these questions then you're in the right place. TrackRx Tracker for Mac is designed to help you track the project's progress, keep control of it and accomplish it. Features of TrackRx Tracker for Mac: • Track the progress of the projects of your company with different users • Keep control of the project's progress • Monitor and control the projects of your team • Keep track of the tasks and check the project's progress • Check the time spent on tasks • Manage your projects and start new ones. TrackRx

#### **What's New in the?**

TogglTrack is a lightweight time tracking app. It is your personal time tracker to start. TogglTrack is an open source tool. APP FEATURES: • Focus on projects, time and tasks • Focus on personal projects or a company project • Start/stop automated activities, send detailed task notifications • Timer tool with notifications, easily drag and drop positions, set timer and sleep mode, live video • User dashboard: detailed project and time reports • Dashboard; reports; activity time overview; project and task time overview • Tags to easily track project activities • Multiple projects and client separation • Automatic task reminders (send from dashboard or desktop notifications) • Time automatically allocated for activities and tasks • Sync with Toggl online • Support for Android Wear • Customizable timer, when idle save time as a project • Sleep mode function • Automatic alerts when tasks complete or start DESIGN: • Metal interface • Runs completely in memory • Free • Open source • Todoist integration • User dashboard: detailed project and time reports • Dashboard; reports; activity time overview; project and task time overview • Toggl online sync • Metrics WOMBAT SOFTWARE FEATURES: • Daily, weekly and monthly reports • Customizable task lists • Allocating time and tags to tasks/projects • Automatic task reminders (send from dashboard or desktop notifications) • Toggl online sync • User dashboard: detailed project and time reports • Dashboard; reports; activity time overview; project and task time overview • Toggl online sync WHAT IS TOGGL TRACK? TogglTrack is a lightweight time tracking app. It is your personal time tracker to start. TogglTrack is an open source tool. DESIGN: • Metal interface • Runs completely in memory • Free • Open source WHAT IS WOMBAT SOFTWARE? Wombat Software is a specialist software development company specialising in reliable, intuitive applications for the iPhone, Android and Mac. Our company was founded in 2012. We have over 20 million downloads worldwide and hundreds of thousands of satisfied customers. If you love Toggl

### **System Requirements:**

Minimum: OS: Windows XP/7/8/10 Processor: Intel Pentium 3.2GHz or AMD Athlon XP 3.2GHz or better Memory: 1GB RAM Graphics: DirectX 7.0 compatible video card with 256MB of VRAM DirectX: 9.0c compatible video card with 1GB VRAM DirectX: required Hard Drive: 1GB available space Sound Card: 32-bit digital sound card Video Card:

Related links:

<https://snkrslab.mx/wp-content/uploads/2022/06/satoger.pdf>

<https://juliepetit.com/wp-content/uploads/2022/06/jairvyr.pdf>

<https://pigeonrings.com/wp-content/uploads/2022/06/Malden.pdf>

[https://frameofmindink.com/wp-content/uploads/2022/06/USeq\\_Crack\\_Serial\\_Key\\_Free\\_Download\\_3264bit.pdf](https://frameofmindink.com/wp-content/uploads/2022/06/USeq_Crack_Serial_Key_Free_Download_3264bit.pdf)

[https://journeytwintotheunknown.com/wp-content/uploads/2022/06/Excel\\_Find\\_Replace\\_Batch.pdf](https://journeytwintotheunknown.com/wp-content/uploads/2022/06/Excel_Find_Replace_Batch.pdf)

[https://www.mycatchyphrases.com/wp-content/uploads/2022/06/Free\\_System\\_Cleaner.pdf](https://www.mycatchyphrases.com/wp-content/uploads/2022/06/Free_System_Cleaner.pdf)

[http://yotop.ru/wp-content/uploads/2022/06/MSG\\_File\\_Reader\\_\\_Crack\\_Download\\_Updated\\_2022.pdf](http://yotop.ru/wp-content/uploads/2022/06/MSG_File_Reader__Crack_Download_Updated_2022.pdf)

<https://turbulentelevenvansissi.nl/wp-content/uploads/2022/06/PrintScreen.pdf>

<https://coopergoody.com/?p=27813>

[https://lancelot-paysage-maconnerie49.com/dgtsoft-intel-drivers-update-utility-license-code-keygen-free-download](https://lancelot-paysage-maconnerie49.com/dgtsoft-intel-drivers-update-utility-license-code-keygen-free-download-x64-updated-2022/)[x64-updated-2022/](https://lancelot-paysage-maconnerie49.com/dgtsoft-intel-drivers-update-utility-license-code-keygen-free-download-x64-updated-2022/)

https://villa-mette.com/wp-content/uploads/2022/06/JPlayer\_Crack\_With\_License\_Key\_Free\_Download\_PCWindows.pdf [https://www.inthewaiting.co/cortona-3d-viewer-formerly-cortona-vrml-client-crack-with-registration-code-free-download-pc](https://www.inthewaiting.co/cortona-3d-viewer-formerly-cortona-vrml-client-crack-with-registration-code-free-download-pc-windows/)[windows/](https://www.inthewaiting.co/cortona-3d-viewer-formerly-cortona-vrml-client-crack-with-registration-code-free-download-pc-windows/)

https://thedecwizard.com/wp-content/uploads/2022/06/IPlay\_Crack\_\_Free\_For\_Windows.pdf

<https://myhomemart.net/sc4-mono-crack-free-download-mac-win-updated-2022/ecommerceshopify/>

[http://www.suaopiniao1.com.br//upload/files/2022/06/PyTwoMKORXjAIrgA1zK5\\_08\\_0d31815d34f61ef3c0eac5bd191726e8](http://www.suaopiniao1.com.br//upload/files/2022/06/PyTwoMKORXjAIrgA1zK5_08_0d31815d34f61ef3c0eac5bd191726e8_file.pdf) [\\_file.pdf](http://www.suaopiniao1.com.br//upload/files/2022/06/PyTwoMKORXjAIrgA1zK5_08_0d31815d34f61ef3c0eac5bd191726e8_file.pdf)

[https://embeff.com/wp-content/uploads/2022/06/LabelDirect\\_For\\_TSC\\_Crack\\_\\_.pdf](https://embeff.com/wp-content/uploads/2022/06/LabelDirect_For_TSC_Crack__.pdf)

[https://fin-buro.info/wp-content/uploads/2022/06/AudFree\\_Spotify\\_Music\\_Converter.pdf](https://fin-buro.info/wp-content/uploads/2022/06/AudFree_Spotify_Music_Converter.pdf)

[https://lit21tickets.com/wp-content/uploads/2022/06/Sobees\\_\\_Crack\\_\\_Free\\_3264bit\\_2022.pdf](https://lit21tickets.com/wp-content/uploads/2022/06/Sobees__Crack__Free_3264bit_2022.pdf)

[https://socks-dicarlo.com/wp-content/uploads/2022/06/ESBUnitConv\\_\\_Freeware\\_Unit\\_Conversion\\_\\_Crack\\_\\_\\_Torrent.pdf](https://socks-dicarlo.com/wp-content/uploads/2022/06/ESBUnitConv__Freeware_Unit_Conversion__Crack___Torrent.pdf) <https://lifeacumen.com/wp-content/uploads/2022/06/chrisant.pdf>